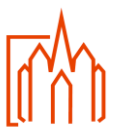

## **A-5 Finanzen Unbarer Zahlungsverkehr**

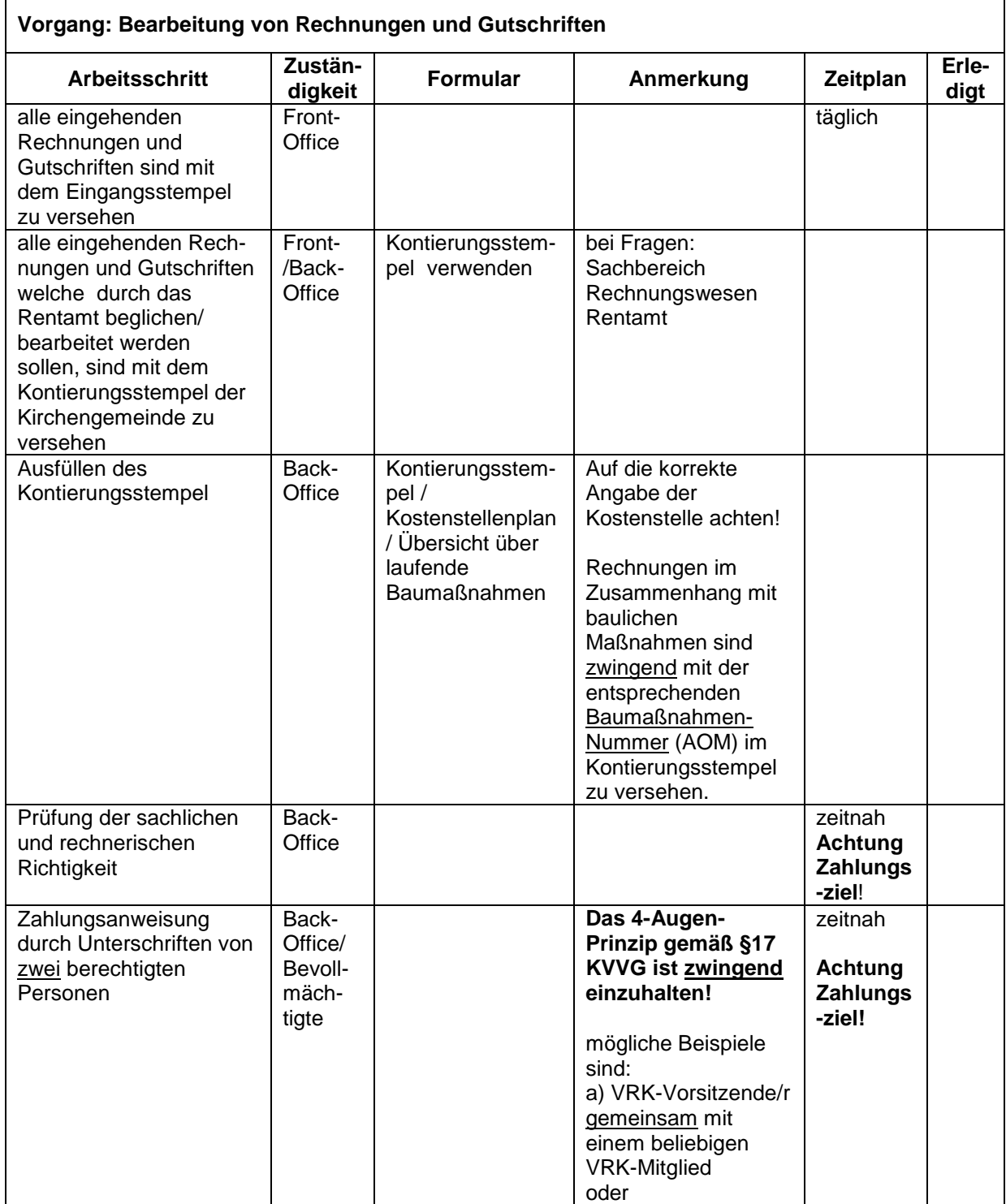

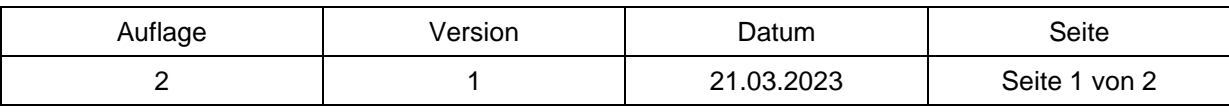

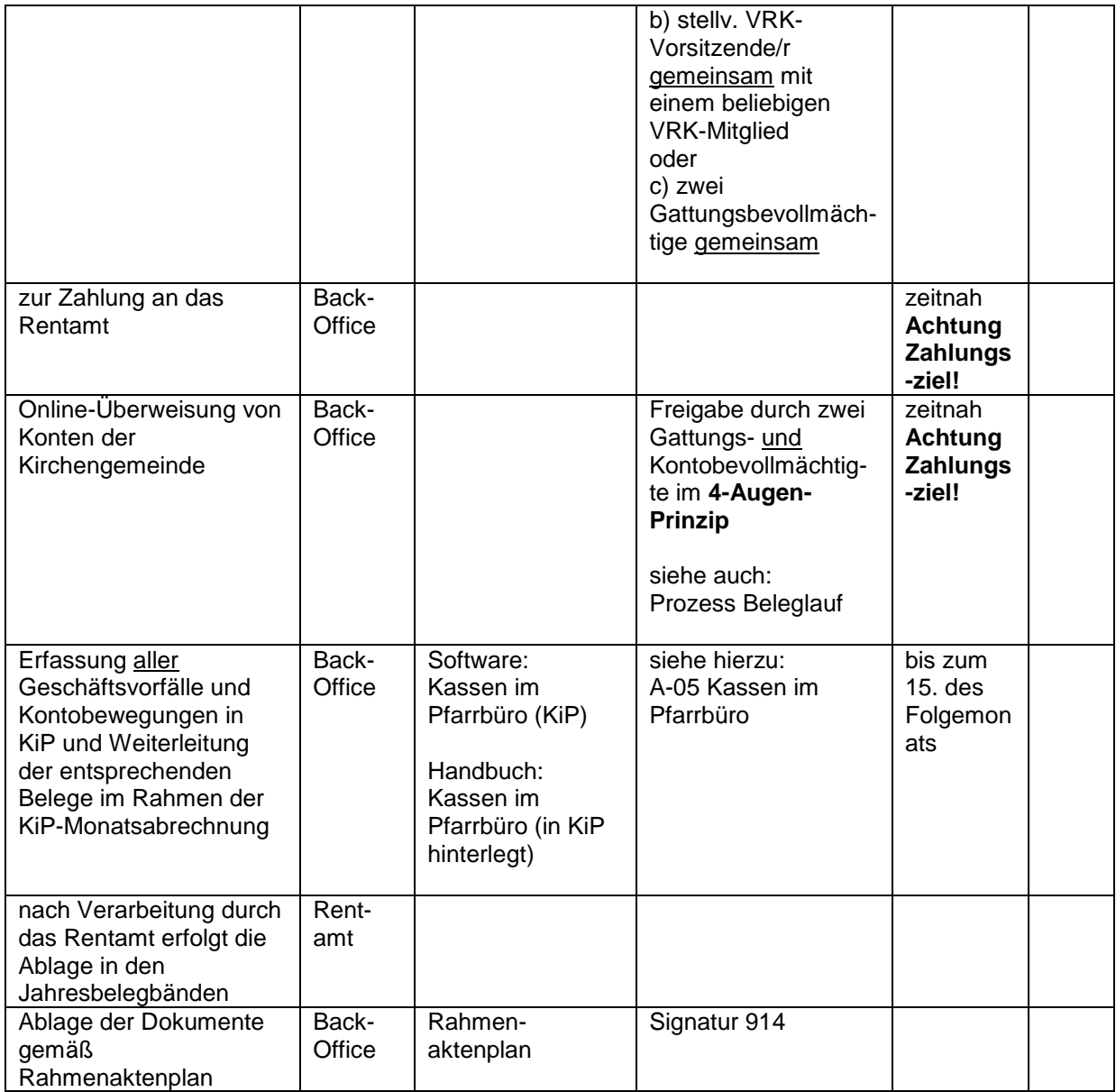

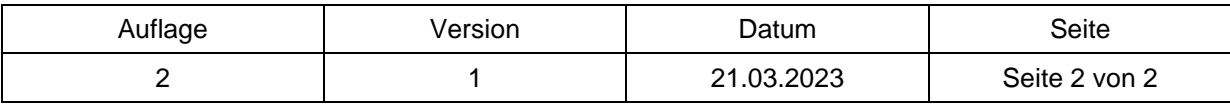